# CSCI 4239/5239 **Advanced Computer Graphics** Spring 2023

# Instructor

- Willem A (Vlakkies) Schreüder
- Email: vlakkies@colorado.edu
	- Begin subject with 4239 or 5239
	- Resend email not answered promptly
- Office Hours:
	- Monday 3-4pm by Zoom
	- Thursday noon-1pm by Zoom or in ECOT 732
	- Other times by appointment
- Weekday Contact Hours: 6:30am 9:00pm

# Course Objectives

- Explore advanced topics in Computer Graphics
	- Pipeline Programming (Shaders)
	- Embedded System (OpenGL ES)
	- GPU Programming (CUDA&OpenCL)
	- Ray Tracing
	- Special topics
- Assignments: Practical OpenGL
	- Building useful applications
	- Use GLFW to build programs

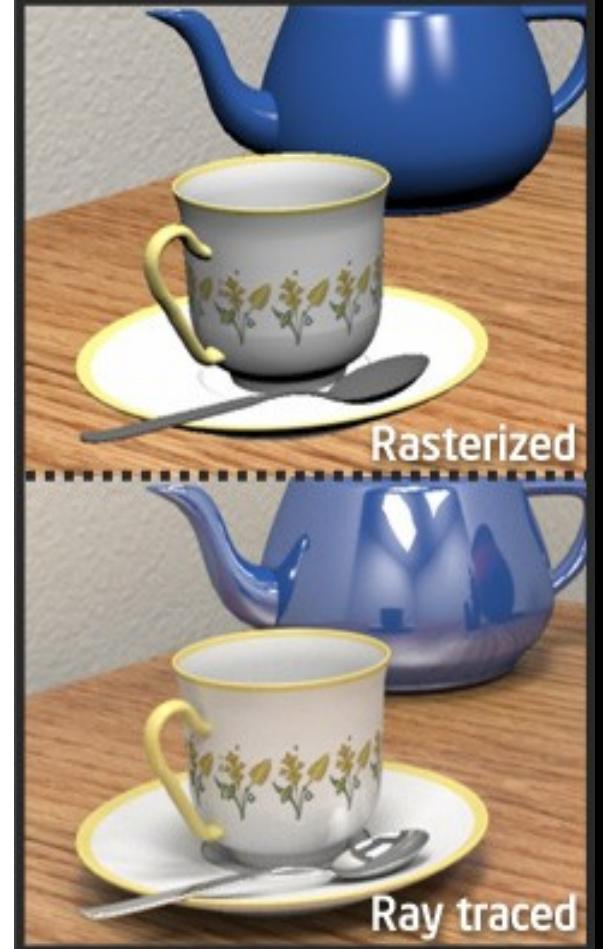

# Course Organization

- Tuesday:
	- Discussion of previous homework
	- Presentations
	- Volunteers and/or round robin
- Thursday: Introduction of next topic
	- Lecture
	- Example programs

# Grading

- Homeworks 50%
	- You may skip one homework
- Presentations & Participation 20%
	- Homework and final project
- Semester project 30%
	- Build a significant graphics application
- No formal tests or final
- Grade Ranges

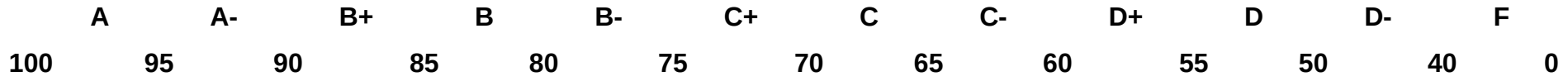

# Assumptions

- You need to be fluent in  $C/C++$ 
	- Examples are in C or C++
	- You can do assignments in any language
		- I may need help getting it to work on my system
- You need to be comfortable with OpenGL
	- CSCI 4229/5229 or equivalent
	- You need a working OpenGL environment

# Class Attendance

- **Attendance is expected** 
	- I don't typically take attendance
- $\bullet$  More of a seminar than a lecture
	- Participation is important
	- Mute your microphone when on Zoom
	- Have your video on, expecially when talking
- If you are sick stay home
	- Zoom lectures are recorded
	- Catch up if you miss class

# Grading Expectations

- Satisfactory complete all assignments  $\Rightarrow A$ 
	- The goal is to impress your friends
- Assignments **must** be submitted on time unless prior arrangements are made
	- Due by 23:59 Monday or Wednesday evening
	- No penalty grace period until Tuesday or Thursday morning at 8:00am
- Assignments must be completed individually
	- Stealing ideas are encouraged
	- Code reuse with attribution is permitted
- Grade <100 means not satisfactory (not A)

# Code Reuse

- Code from the internet or class may be used
	- You take responsibility for any bugs in the code
		- That includes bugs in my code
	- Make the code your own
		- Understand it
		- Format it consistently
	- **Improve upon what you found**
		- **I may ask what improvements you made**
	- **Submitting code without crediting the source is violation of the CU honor code**
- The assignment is a minimum requirement

# Code Expectations

- I expect professional standards in coding
	- Informative comments
	- Consistent formatting
		- Expand tabs
	- Clean code
		- Clean out unused code
- Good code organization
- Appropriate to the problem at hand
- **See Expectations** on Canvas
- You need to understand **every line**

# Text

- OpenGL Programming Guide (9ed)
	- Kessenich, Sellers & Schreiner
	- "OpenGL Vermillion Book"
	- Implementing Shaders using GLSL
	- Don't get an older edition
- Ray Tracing from the Ground Up
	- Kevin Suffern
	- Theory and practice of ray tracing
- Recommended by not required

- OpenGL SuperBible: Comprehensive Tutorial and Reference (7ed)
	- Sellers, Wright & Haemel
	- Good all-round theory and applications
- Graphics Shaders: Theory and Practice (2ed)
	- Bailey & Cunningham
	- Great shader examples

- OpenGL ES 3.0 Programming Guide
	- Ginsburg & Purnomo
	- "OpenGL Purple Book"
	- Has a chapter specific to the iPhone
- WebGL Programming Guide
	- Matsuda & Lea

- Programming Massively Parallel Processors
	- Kirk & Hwu
	- Explains GPU programming using CUDA
	- Shows how to adopt OpenCL
- CUDA by Example
	- Sanders and Kandrot
	- Great introduction using examples

- Advanced Graphics Programming Using OpenGL
	- Tom McReynolds and David Blythe
	- Great reference for miscellaneous advanced topics
- Physically Based Rendering
	- Pharr, Jakob and Humpfreys
	- Only for PBRT homework
	- 3<sup>rd</sup> edition for PBRTv3

# OpenGL Resources

- www.google.com
	- Need I say more?
- www.opengl.org
	- Code and tutorials
- nehe.gamedev.net www.lighthouse3d.com
	- Excellent tutorials
- www.mesa3d.org
	- Code of "internals"
- www.prinmath.com/csci5229
	- Example programs from CSCI 4229/5229

# Assignment 0

- Due: **Wednesday Jan 18** by 23:59
- Check your Canvas notification settings
	- Set notifications to immediate
- Submit
	- Your study area
	- Platform (Hardware, Graphics, OS, ...)
	- Any specific interests in computer graphics
	- Specific topics you want to see covered
	- Initial project idea(s)
	- Does office hours work for you?
	- Distance students let me know about attendance

# My information

- Mathematical modeling and data analysis
	- PhD Computational Fluid Dynamics [1986]
	- PhD Parallel Systems (CU Boulder) [2005]
	- President of Principia Mathematica
- Use graphics for scientific visualization
- Open source bigot
- Program in C,  $C++$ , Fortran, Perl & Python
- Outside interests
	- Aviation
	- Amateur radio

# Hardware Requirements

- You need hardware that will run shaders well
	- Integrated graphics may be marginal
	- Graphics cards from the last 5 years should be OK
	- GPU computing needs high end hardware
	- A VM is probably not going to cut it
- Try on different hardware
	- AMD/nVidia/Intel sometimes behave differently
	- I have nVidia hardware

# Examples use glfw

- Why drop GLUT?
	- Apple support for GLUT is waning
	- It is easy to use, but limited capabilities
- Why glfw
	- It is cross platform: Linux/WinX/OSX/iOS/...
	- Very light weight wrapper to OpenGL
	- Does not do sound, load images, etc
	- Actively being developed (Vulcan is coming...)
- Can I use SDL or another wrapper?
	- As long as it is cross platform

# OpenGL Extension Wrangler (GLEW)

- Maps OpenGL extensions at run time
	- Provides headers for latest OpenGL
	- Finds vendor support at run time
- Check support for specific functions or OpenGL version at run time
	- Crashes if unsupported features are used
- Use only if you have to (Windows mostly)
	- Set -dUSEGLEW to selectively invoke it
	- Do NOT require GLEW (I don't need it)
	- See Canvas for installation instructions

# Installing glfw

- http://www.glfw.org/
- Ubuntu:
	- apt-get install glfw3-dev
- OSX
	- Install Xcode with command line tools
	- Install homebrew
	- Install toolchain, glfw and glew
- Windows
	- Install MSYS2/MinGW
	- Install toolchain, glfw and glew with pacman

# CSCIx239 Library

- Includes GLFW and GLEW headers
- Many convenience functions
	- InitWindow starts GLFW and GLEW
	- Projection, Print, Fatal, ErrCheck, ...
	- Load textures and OBJs
	- Simple objects (Cube, Sphere, ...)
	- Compile Shaders
	- Matrix operations
	- Performance (FPS, elapsed)
- **Make sure you know what it does**

# Assignment 1

- Due: Monday January 23
- NDC to RGB shader
	- For every point on the objects, the color should be determined by its position in normalized device coordinates
- The goal is to make this as short and elegant as possible
	- Shader Golf
	- Figure this out for yourself
	- Make every operation count
- Test your toolchain

#### Nuts and Bolts

- Complete assignments on any platform
	- Assignments reviewed under Ubuntu 22.04.1 LTS
	- Ubuntu provides glfw 3.3
- Submit using Canvas
	- ZIP without creating an extra folder
	- Name projects hw1, hw2, … (lower case)
	- Include all source code, makefile and data files
	- Set window title to Homework X: Your Name
- Include number of hours spent on assignment

#### ● **Check my feedback and resubmit if requested**

# Project

- Should be a program with a significant graphics component
	- Something useful in your research/work
	- Graphical front end to simulation
	- Graphical portion of a game
	- Expect more from graduate students
- Deadlines
	- Proposal: Wednesday March 22
	- Progress: Wednesday April 12
	- Review: Monday April 24
	- Final: Wednesday May 3

# A few hints

- My machine runs Linux x86 64
	- gcc/g++ with nVidia & GLX
		- -Wall is a **really** good idea
	- case sensitive file names
	- int=32bit, long=64bit
	- little-endian
	- fairly good performance
- How to make my life easier
	- Try it on another machine
	- Stick to C/C++ unless you have a good reason
- **Maintain thy backups...**

# Class Discussions

- If have a special interest in the topic and have something special to contribute VOLUNTEER to lead the discussion
- If there are no volunteers, I will appoint volunteers some on a round robin basis (in order by MD5 of names)
	- You can trade places, but **you** are responsible for arranging a substitute
- You must present homework at least twice, but you can do more if you want
- Popular topics may have more presenters

# What to Present

- Should be (mostly) the assigned topic
	- Rabbit holes can be very interesting
	- Keep it within reach of the class
- Show what you did for the assignment
	- Cover principles or theory I omitted
	- Show and describe code of interest
	- Demonstrate "gotchas" you encountered
	- Impress your friends
- Keep it interesting

# How to Present

- 20 minutes can be forever or over in a wink
	- Plan your time (practice out load)
	- If you use slides figure 2 minutes per slide
- Plan your presentation
	- What are the key points you want to convey?
	- How do you illustrate the key points?
- The presentation should TEACH
	- Teaching is learning twice
	- Adapt to the questions

# How to Listen

- If you don't understand, ask
	- Helps the presenter understand what is new to you
- If you disagree, say so
	- Maybe the presenter misspoke or has an different opinion worth discussing
- Be nice you may be next!

# Zoom Etiquette

- Try to arrange a quiet background
- **Mute your audio when joining Zoom**
- Turn on video when talking
	- Leave your video on at other times if you can
- Interrupt me if I miss your chat question

# What is a Shader?

- A shader is a computer program that runs on the GPU to calculate the properties of vertexes, pixels and other graphical processing
- Examples:
	- Vertex position or color computed by a program
	- Texture generated by a program
	- Per-pixel lighting
	- Image processing
	- Cartoon shading

# How does a shader work?

- Shader Language used to specify operations
	- RenderMan, ISL, HLSL, Cg, GLSL
- Compile instructions into program
	- e.g. glCompileShader()
- Shader performs calculations as part of graphics pipeline
- Runs calculations on GPU instead of CPU

# What is a Shader Language?

- Typically  $C/C++$  like
	- for, while, if, ... for control flow
	- Adds special types like vec4 (4 component vector) and mat4 (4x4 matrix) and operators
	- Predefined variables used to get data (gl Vertex) and return result (gl Position)
- $\cdot$  Simplifies and extends  $C/C++$  for efficiency
	- Matrix & vector operations supported in hardware Graphics Processing Unit (GPU)
	- Built-in functions like normal, blend, etc.

# GL Shader Language (GLSL)

- Often call "GLSLang"
- Added to OpenGL 2.0
	- First appeared as extension in OpenGL 1.4
	- Can be accessed in older versions using extentions
	- GL Extension Wrangler (GLEW) often used
- Geared to real time graphics
	- Inserted into OpenGL pipeline
	- Vertex Shader to manipulate vertexes
	- Fragment Shader to manipulate pixels

# OpenGL Verions

- I will use different OpenGL versions depending on what is convenient for the problem at hand
	- OpenGL 2.x
		- Feature rich
		- Flat learning curve
		- Convenient in many applications
	- OpenGL 4.x
		- Somewhat different syntax
		- Needed for advanced shaders
- OpenGL Core & Compatibility Profiles
- **You can use whatever version you want**

# Where does GLSL fit?

- Vertex shader
	- Transformations, color, texture coordinates, ...
- Fragment shader
	- Textures, Color Interpolation, Fog, ...
- OpenGL still does Z-buffering, etc.

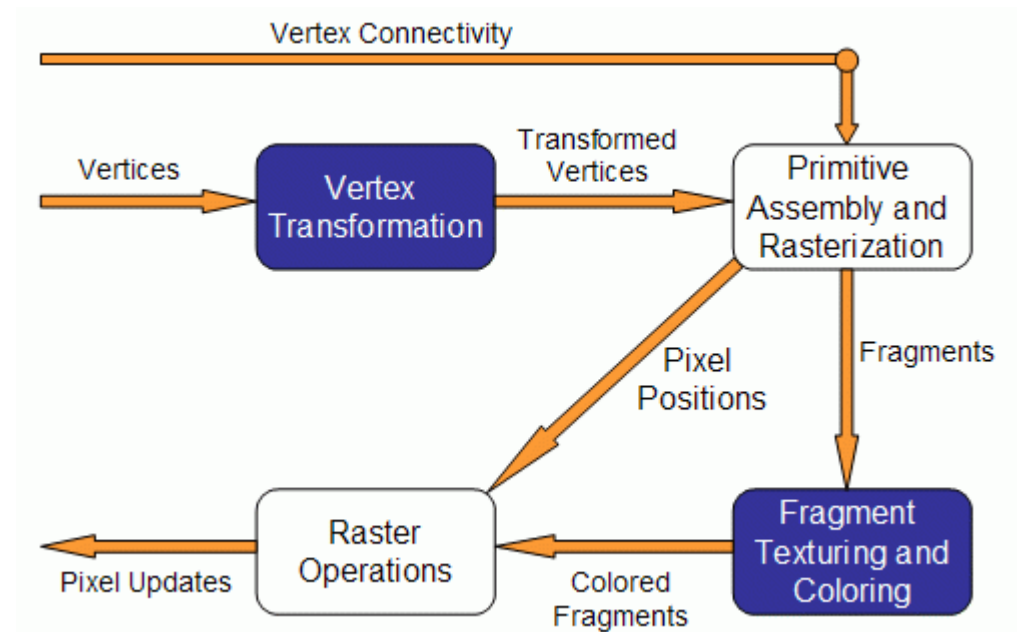

# Fixed Pipeline Example

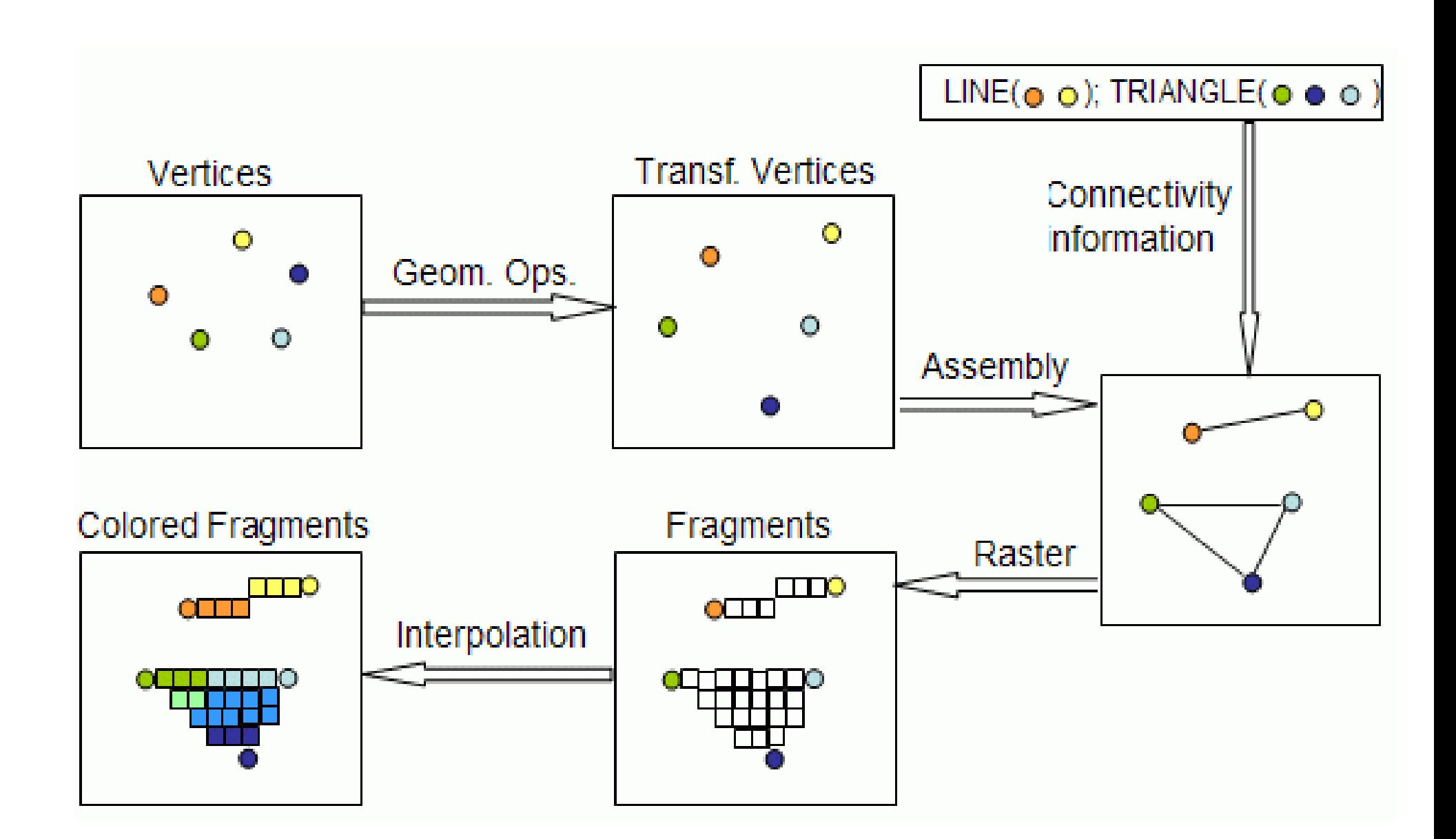

# How is this different from what we have done before?

- GLSL instructions can run on GPU
	- Matrix-vector multiplications done fast
- Without GLSL we influence the pipeline using parameters and fixed operations
	- Lighting calculated at vertexes
	- Textures calculated at fragments
	- Vertex-frament interpolation
		- GL SMOOTH bilinear interpolation
		- GL\_FLAT constant using last vertex

• With GLSL we can calculate values directly

# How does this work with OpenGL?

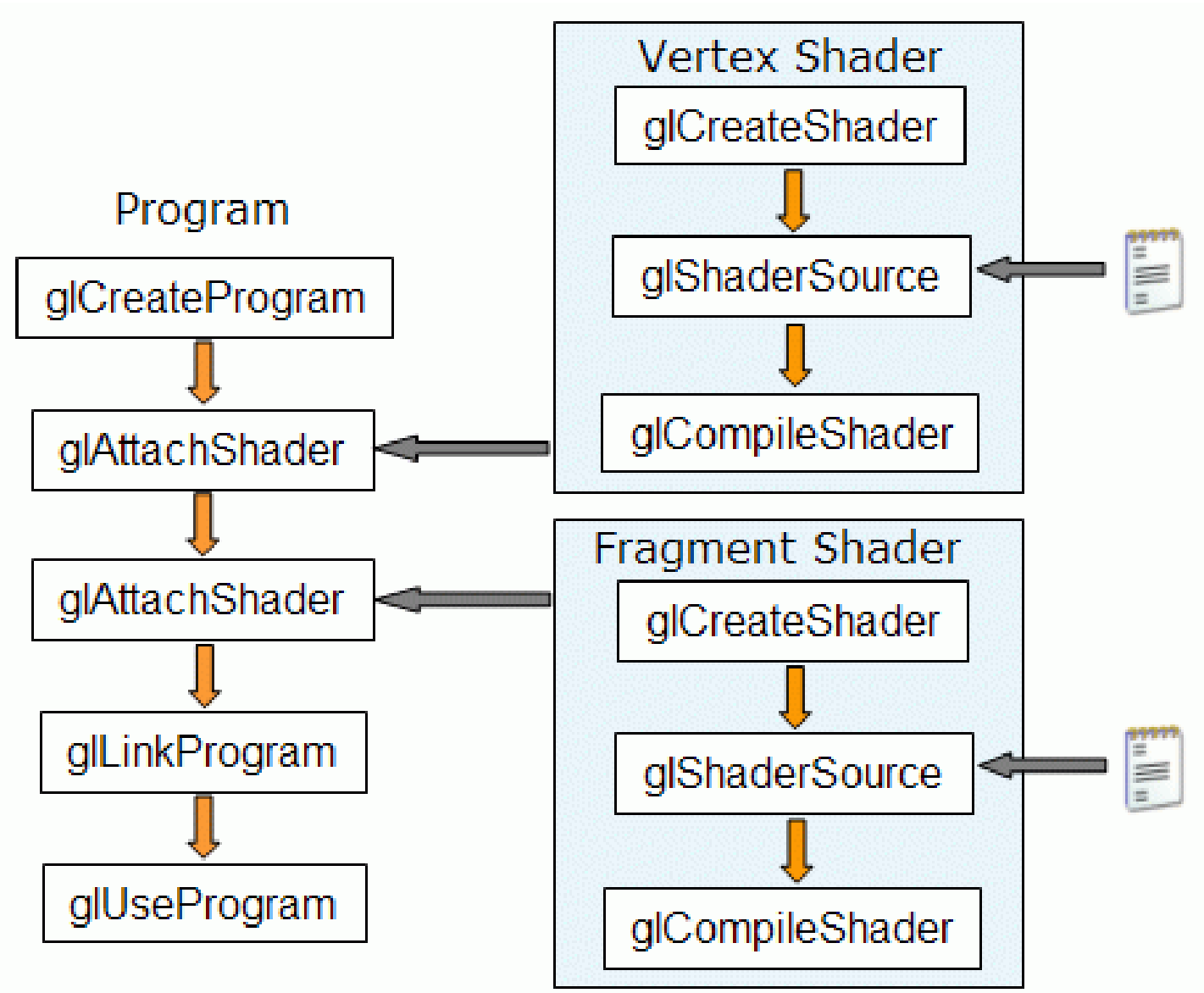

# Other Shader Languages

- RenderMan
	- Lucasfilm Pixar Disney
- OpenGL Shader (ISL)
	- SGI Interactive Shader Language
- High-Level Shader Language (HLSL)
	- Microsoft DirectX 9
- NVIDIA's Cq
	- proprietary shading language

# RenderMan

- First practical shading language (1988)
- De-facto entertainment industry standard
- Remains in widespread use today
- Generally used for off-line rendering
	- Uncompromising image quality
	- Little hardware acceleration
- Credits:
	- Jurassic Park, Star Wars Prequels, Lord of the Rings
	- Toy Story, Finding Nemo, Monsters Inc, ...
- No relation to OpenGL in syntax or structure

# The Rest (ISL, HLSL, Cg, ...)

- Syntax different but similar approach
- Generally similar in structure
	- Vertex Shader
	- Fragment Shader
- Geared towards real time graphics
	- Hardware support
	- Performance stressed

#### GLSL Versions

- GLSL  $1.0 =$  OpenGL  $1.4$  (2002) – The first portable shader
- GLSL  $1.2 =$  OpenGL  $2.0$  (2004) – The shader we will use
- $\cdot$  GLSL  $1.3 =$  OpenGL  $3.0$  (2008)
	- Some changes in syntax
	- Deprecates some features
- $\cdot$  GLSL 3.3 = OpenGL 3.3 – From here on GLSL version match OpenGL
- Set minimum version using #version

# GLSL 1.2 Variable Qualifiers

- const (e.g. gl MaxLights) – compile-time constant [read-only]
- uniform (e.g. gl ModelViewMatrix)
	- input to vertex and fragment shader from OpenGL or application [read-only]
- attribute (e.g. gl Vertex)
	- input per-vertex to vertex shader from OpenGL or application [read-only]
- varying (e.g. gl\_FrontColor)
	- output from vertex shader [read-write], interpolated, then input to fragment shader [read-only]

# GLSL 4 Variable Qualifiers

- const
	- compile-time constant
- uniform
	- data from CPU to shader
- in
	- per-vertex input to vertex shader
	- input from previous shader for others
- out
	- resulting vertex and fragment properties
	- output to next shader

# The problem with shaders

- EXTREMELY hard to debug
	- No "print" statements
- You have to have to most things yourself
- Support for latest features are spotty
	- Needs GLEW on Windows
	- Generally needs decent hardware
- So why use it?
	- Ultimate flexibility
	- Unsupported features (e.g. bump maps)